Selected web shots of the survey instrument.

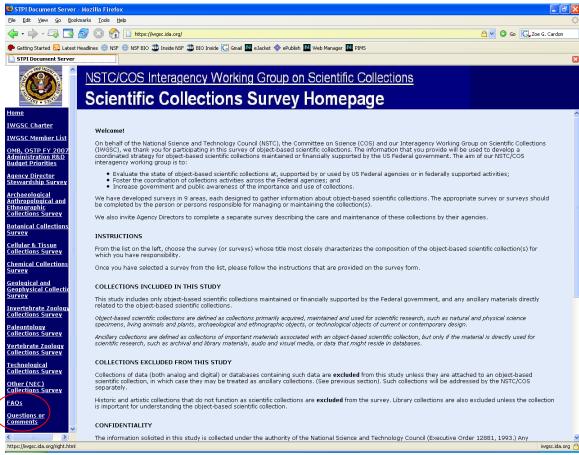

**Figure 1.** Homepage of survey instrument with link to "FAQ" and "Question and Answer" pages highlighted.

| 🕲 060426 - Archaelogical FINAL - Mozilla Firefox                                                                                                    |
|----------------------------------------------------------------------------------------------------|
| Elle Edit View Go Bookmarks Tools Help                                                                                                    |
| 🔶 - 🎝 - 🖓 🔁 🧭 🛞 🏠 🥐 http://www.questionpro.com/akira/TakeSurvey?id=434371 🛛 💟 🙆 💽                                                                                                    |
| 🌩 Getting Started 🔂 Latest Headlines 🌼 NSF 🌼 NSF BIO 🅸 Inside NSF 🎂 BIO Inside <u>G</u> Gmail <u></u> ejacket 🚸 ePublish <u></u> web Manager <u></u> PIMS                                                                                                    |
| Contraction of the second second seco |
| Load Saved Survey                                                                                                    |
|                                                                                                    |
| 1%                                                                                                    |
| National Science and Technology Council (NSTC)                                                                                                    |
| Committee on Science (COS)<br>Interagency Working Group on Scientific Collections (IWGSC)                                                                                                    |
| interagency working group on scientific conections (iwgsc)                                                                                                    |
| Archaeological, Anthropological, and Ethnographic Collections Survey                                                                                                    |
|                                                                                                    |
| Dear Participant,                                                                                                    |
| The FY 2007 Research and Development Budget Priorities Memorandum established Federal scientific collections as one of two<br>areas requiring special attention by the National Science and Technology Council (NSTC). Arguing that object-based scientific                                                                                                    |
| collections provide the fundamental infrastructure for contemporary and future research, the NSTC Committee on Science (COS)                                                                                                    |
| formed the Interagency Working Group on Scientific Collections (IWGSC) to address the scientific, environmental, societal, and national security needs for such collections, including an assessment of current collection resources.                                                                                                    |
| The survey that follows will establish for the first time the scope and breadth of federally held object-based scientific collections. The                                                                                                    |
| survey results will provide a snapshot of the current condition of object-based scientific collections held or supported by federal agencies. The information collected will enable the NSTC to assess the priorities for and stewardship of scientific collections.                                                                                                    |
| On behalf of the NSTC/COS Interagency Working Group on Scientific Collections, we thank you for your participation in this survey.                                                                                                    |
| Signed:                                                                                                    |
| David Evans, The Smithsonian Institution Phyllis Johnson, US Department of Agriculture                                                                                                    |
| David Evans, The Smithsonian Institution Physics Johnson, OS Department of Agriculture                                                                                                    |
| INSTRUCTIONS                                                                                                    |
| In the pages that follow, we ask that you provide information regarding the object-based scientific collection and any associated                                                                                                    |
| ancillary collections that are part of your Agency's holdings or for which your Agency has permanent responsibility.                                                                                                    |
| ONLINE INSTRUCTIONS                                                                                                    |
| The Survey is divided into 11 short sections which must be completed sequentially. The on-line version does not allow you to return to a previous section once you have started the next section. Upon completing each section, you will be given the option of:                                                                                                    |
| <ul> <li>Saving your responses and continuing to the next section.</li> </ul>                                                                                                    |
| OR                                                                                                    |
|                                                                                                    |
| Saving your responses and continuing the survey at a later time.<br>Reminder: Once you start a section, even if you only view it, you must complete that section because the survey does not allow you to                                                                                                    |
| return to a section that you have already viewed. For example, if section C is the last section you were working on, and you choose to save and continue later, when you open the document you will be directed to section D even if you have not completed section C. For                                                                                                    |
| your convenience in completing the on-line survey, we suggest that you print out a copy of the survey and review all the sections prior to                                                                                                    |
| completing the on-line version.                                                                                                    |
| Done                                                                                                    |

**Figure 2.** Screenshot of first page of electronic survey.